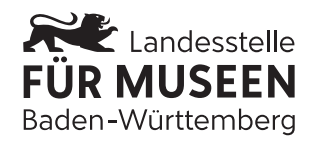

## **Handreichung zum Ablauf des Förderverfahrens**

Stand: Dezember 2023

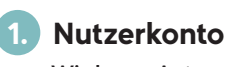

**Wird vom Antragstellenden angelegt.**

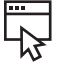

**2. Zuwendungsantrag**

**Wird vom Antragstellenden digital bearbeitet und bei der Landesstelle postalisch eingereicht.**

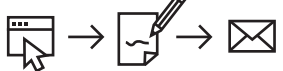

**3. Vorzeitiger Beginn Wird vom Antragstellenden**

**digital beantragt.**

## **4. Zuwendungsbescheid**

**Wird von der Landesstelle dem Antragstellenden zugestellt.**

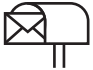

Sobald der Landeshaushalt beschlossen ist und die Landesstelle finanzielle Fördermittel vom Land erhalten hat, stellen wir einen rechtsverbindlichen Zuwendungsbescheid aus. Dies ist in aller Regel nicht vor Beginn des 4. Quartals möglich. Ein Projektstart resp. die Vergabe von Aufträgen ohne diesen rechtsverbindlichen Zuwendungsbescheid führt zu einem vorzeitigen Beginn des beantragten Projekts, das damit nicht mehr förderbar ist (LHO, § 44, Abs. 1.2). Eine Ausnahme hiervon entsteht nur durch eine rechtzeitige Bewilligung des vorzeitigen Beginns (vergl. Schritt 3).

Um unser digitales Förderverfahren nutzen zu können, können Sie für sich auf der Website der Landesstelle unter **www.landesstelle.de/foerderung** die Anmeldedaten für das Registrierungsverfahren anfordern. Im Anschluss können Sie Ihr Nutzerkonto erstellen und dieses mit einem persönlichen Passwort absichern.

Zwischen dem 1. Januar und dem 31. Mai lässt sich über das digitale Förderverfahren auf der Website der Landesstelle ein Antrag auf Zuwendung stellen. Nach dessen Fertigstellung muss der Antrag heruntergeladen, ausgedruckt und unterzeichnet werden. Ein Zuwendungsantrag ist nur vollständig, wenn ihm **aussagekräftige Kostenvoranschläge** und ggf. Gutachten beiliegen, die der Landesstelle eine rechnerische und fachliche Prüfung des geplanten Projekts ermöglichen. Alle Dokumente werden der Landesstelle postalisch oder digital (info@landesstelle.de) zugestellt.

Sollte ein kurzfristiger Projektstart notwendig sein, kann innerhalb des digitalen Förderverfahrens ein vorzeitiger Beginn beantragt werden. Daraufhin unterzieht die Landesstelle den Zuwendungsantrag einer vorläufigen fachlich Prüfung und erteilt bei positiver Beurteilung eine schriftliche, rechtsunverbindliche Bewilligung. Nach deren Erhalt darf das Projekt gestartet und dürfen Aufträge vergeben werden.

## **5. Auszahlung der Fördermittel**

**Wird von der Landesstelle dem Antragstellenden zugewiesen.**

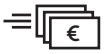

Fördermittel können frühestens einen Monat nach dem Erhalt des Zuwendungsbescheids ausgezahlt werden. Durch die Abgabe einer "Rechtsmittelverzichtserklärung" lässt sich diese Frist umgehen. Das Formular hierfür erhalten Antragstellende zusammen mit dem Zuwendungsbescheid.

Die Auszahlung erfolgt demnach unabhängig vom Projektverlauf, ggf. noch vor der Einreichung eines Verwendungsnachweises und ohne weiteres Zutun bzw. Aufforderung der Antragstellenden.

Mit dem Erhalt der Zuwendung beginnt eine 3-monatige Frist, in der die Förder-mittel verwendet werden müssen (LHO, § 44, Abs. 7). Eine Verlängerung dieser Frist ist nur in begründeten Ausnahmefällen möglich und muss rechtzeitig schrift-lich bei der Landesstelle beantragt werden. Die Frist ist bedeutungslos, sofern das Museum bereits in finanzielle Vorleistung gegangen ist.

## **6. Verwendungsnachweis und Abschluss des Förderverfahrens**

**Wird vom Antragstellenden digital bearbeitet und bei der Landesstelle postalisch eingereicht.**

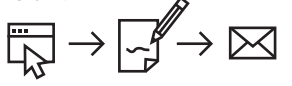

Im Verwendungsnachweis legen Sie Ihre getätigten Investitionen dar. Erstellt wird der Nachweis über das digitale Förderverfahren auf unserer Website. Wie bereits der Zuwendungsantrag muss auch der Verwendungsnachweis heruntergeladen, ausgedruckt, unterzeichnet und der Landesstelle postalisch oder digital (info@landesstelle.de) zugestellt werden. Weitere einzureichende Dokumente sind Rechnungen ab einer Höhe von 100,– Euro. Wir bitten um Verständnis dafür, dass gegebenenfalls auch Rechnungen unter 100,– Euro nachgefordert werden müssen. Private Zuwendungsempfänger weisen Ihre Ausgaben mit Überweisungsbelegen (Kopie des Kontoauszugs, PDF-Ausdruck bei Online-Banking etc.) nach.

Der Verwendungsnachweis muss spätestens zum 31. März des Folgejahres nach dem Eingang unserer Zuwendung bei der Landesstelle eingereicht werden. Bleiben die im Verwendungsnachweis ausgewiesenen Investitionen unter einer bereits erhaltenen Fördersumme, muss diese Differenz unverzüglich an die Landesstelle zurückgezahlt werden, wenn sie 250,- Euro überschreitet.

Nach der Prüfung des Verwendungsnachweises ist das Förderverfahren abgeschlossen.

**0711 /89 535 300 Wir beraten Sie gerne hinsichtlich der Förderbarkeit Ihres Projekts.**